# **PTC<sup>®</sup> Live Global**

CUST324 - Material Color Development Dick's Sporting Goods

**Angela Scariot Bala Mandani Chris Moretti**

June 10, 2015

WELCOME!

**PTC**<sup>\*</sup> Live Global

Please take a moment to put a tally mark on the page with which you most closely identify

## DKS Company Background

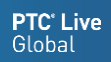

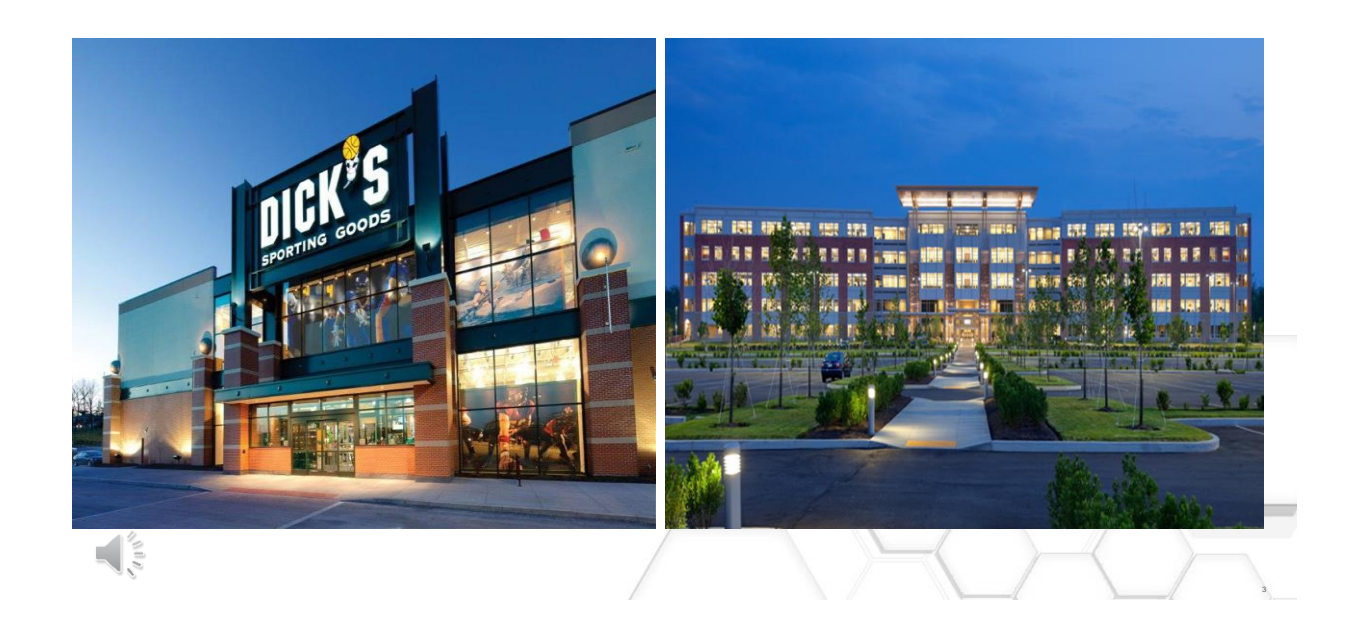

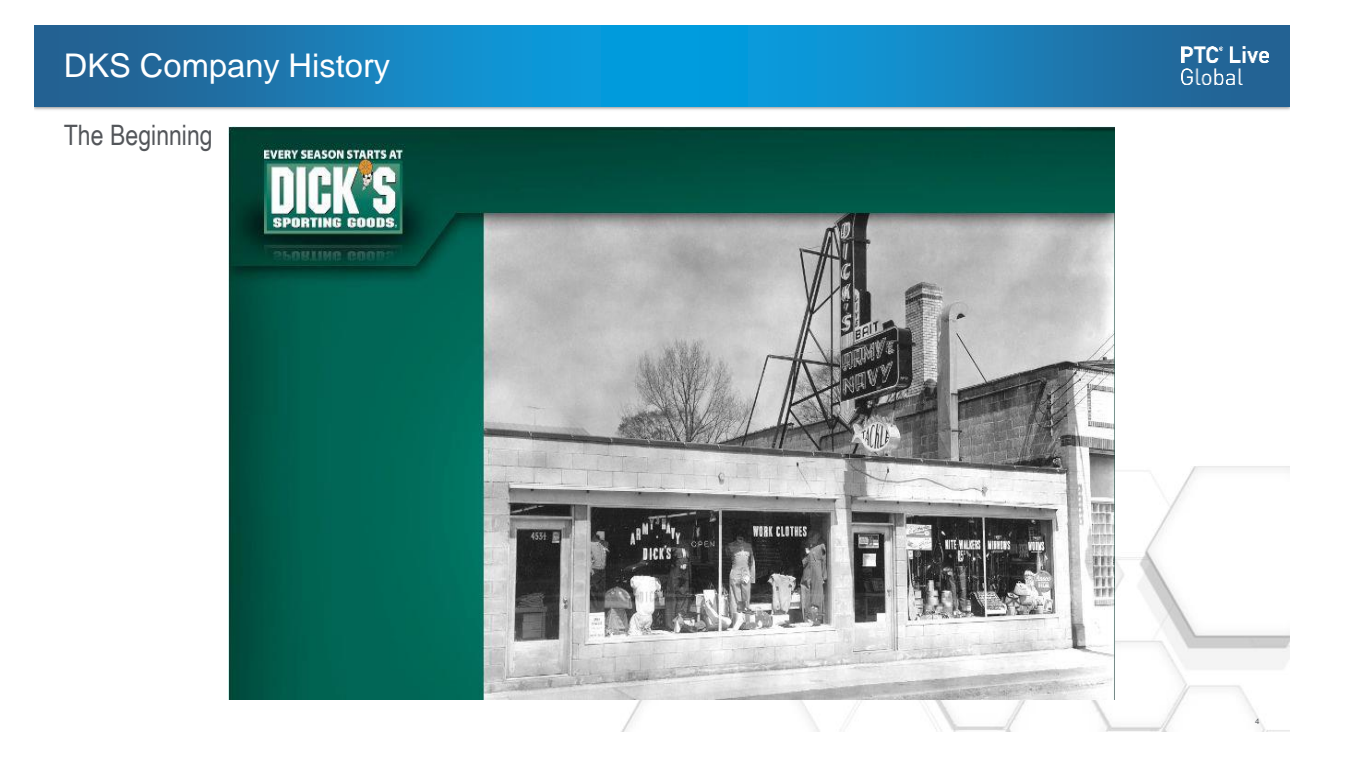

# DKS Company History

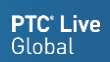

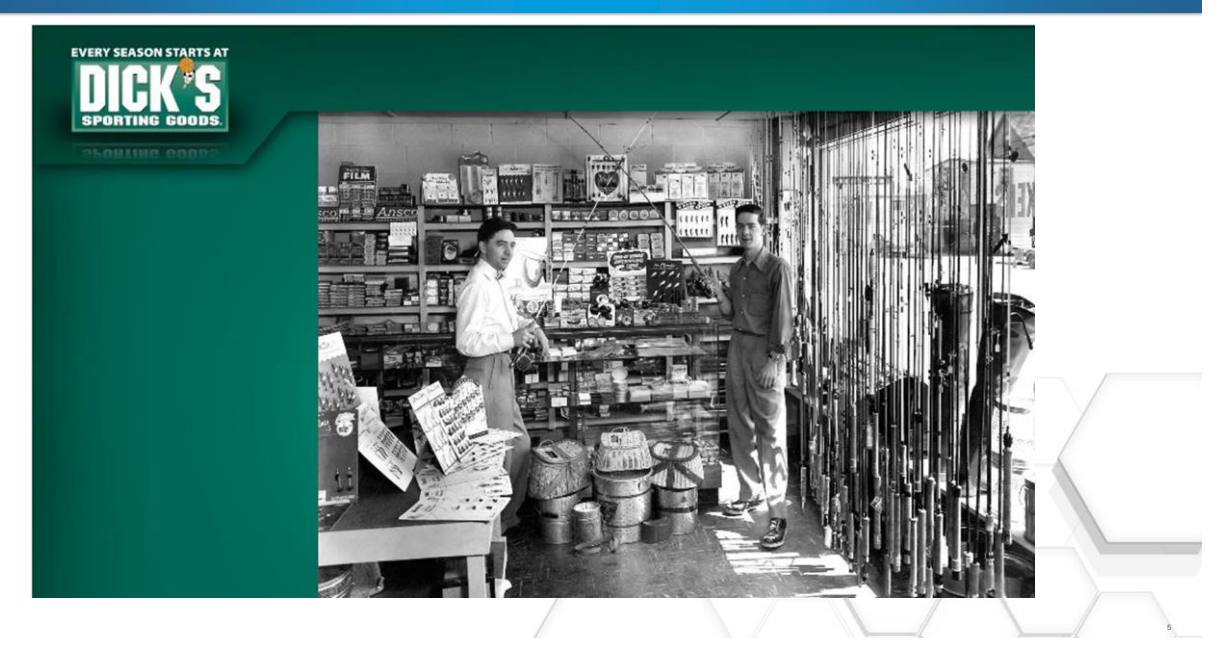

# DKS Company History

**PTC<sup>®</sup> Live**<br>Global

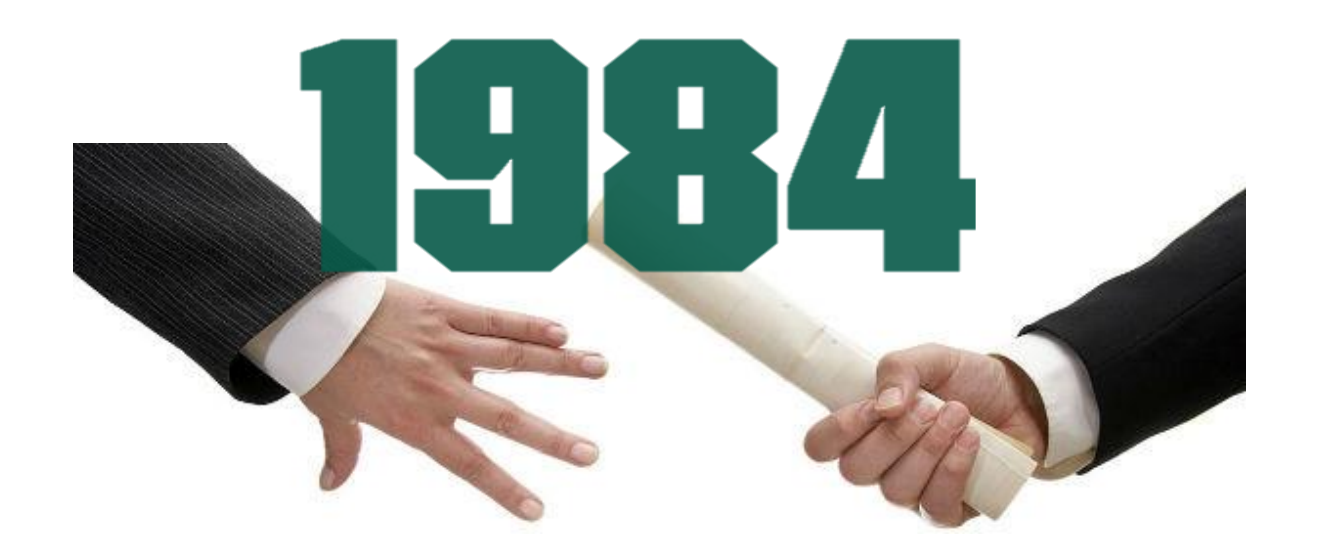

## DKS Company History

Move to Pittsburgh!

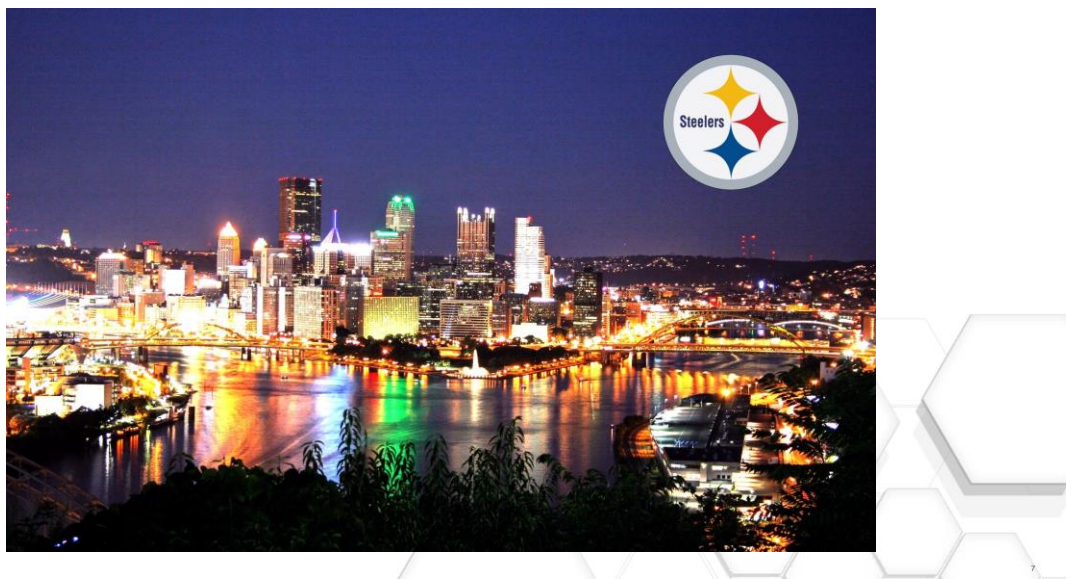

# DKS Footprint

**PTC<sup>®</sup> Live**<br>Global

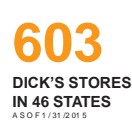

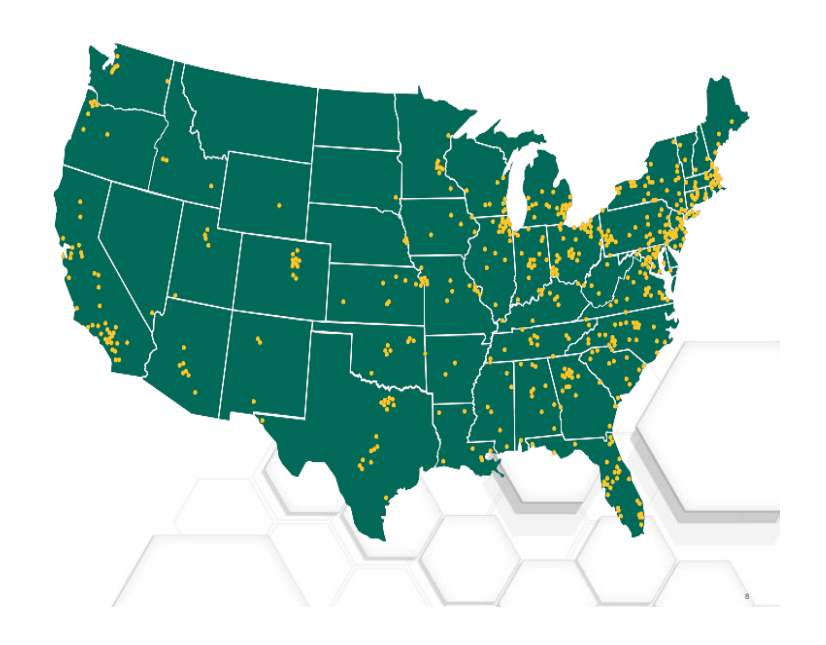

## DKS Background

- In 2001 Dick's launched its Private Brand business
- Private brands represent an important growth vehicle and a valuable differentiator for Dick's
- We offer exclusive brands that present our customers with an appealing combination of quality and value while generating higher margins.
- Today Private brand sales make up around 15% of the company's total sales

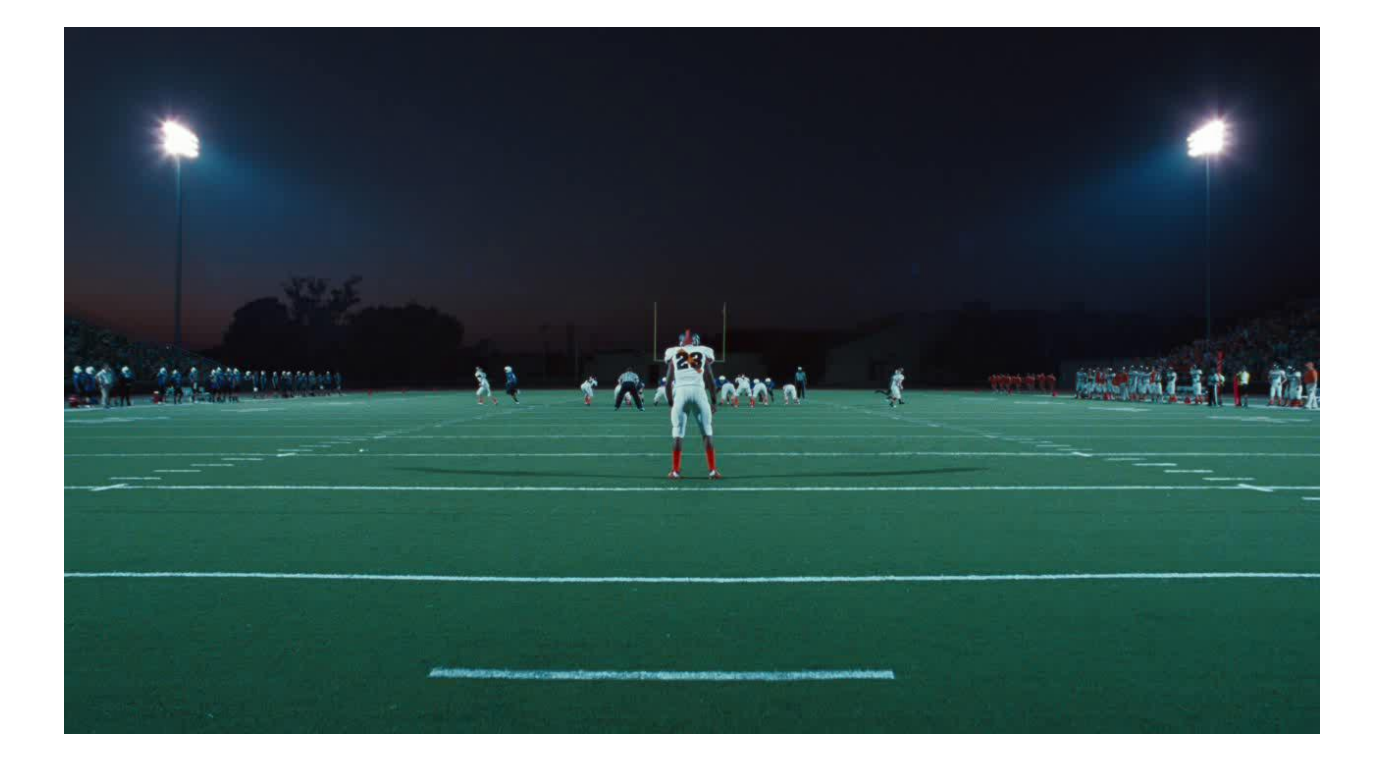

## Dicks Sporting Goods – Product Development

PD Department

- Over 20 Private brands across both Hardlines and Softlines.
- Our Private brands Span across most product categories.
- We Support a Private brand strategy across three store banners:

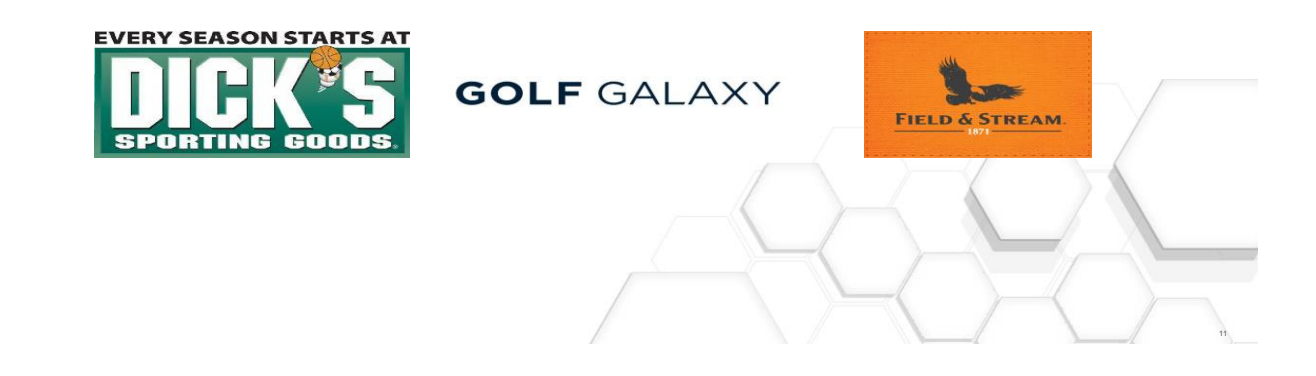

## Dicks Sporting Goods – Product Development

**PTC<sup>®</sup> Live**<br>Global

PD Department

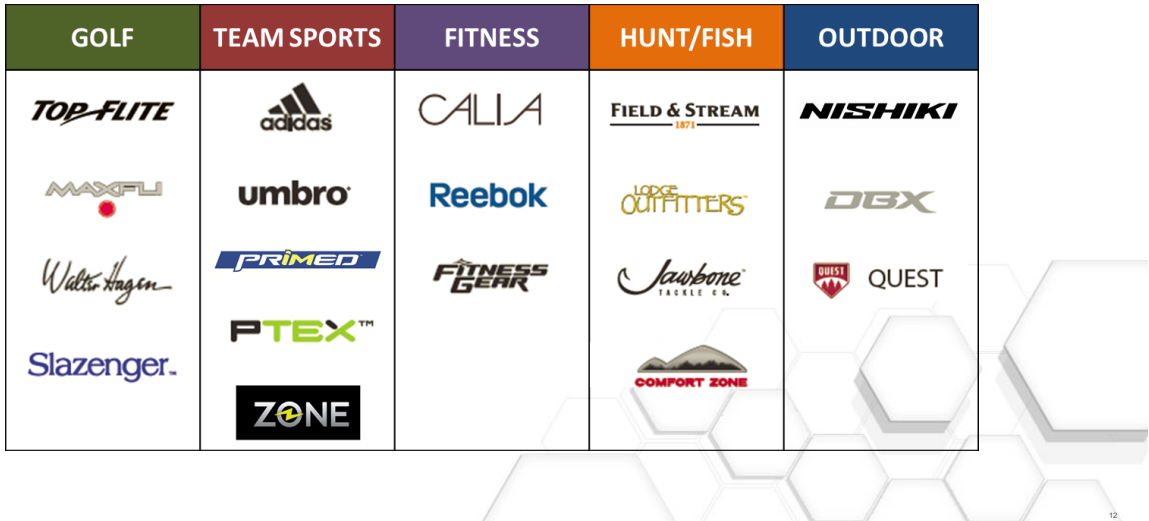

**PTC<sup>®</sup> Live**<br>Global

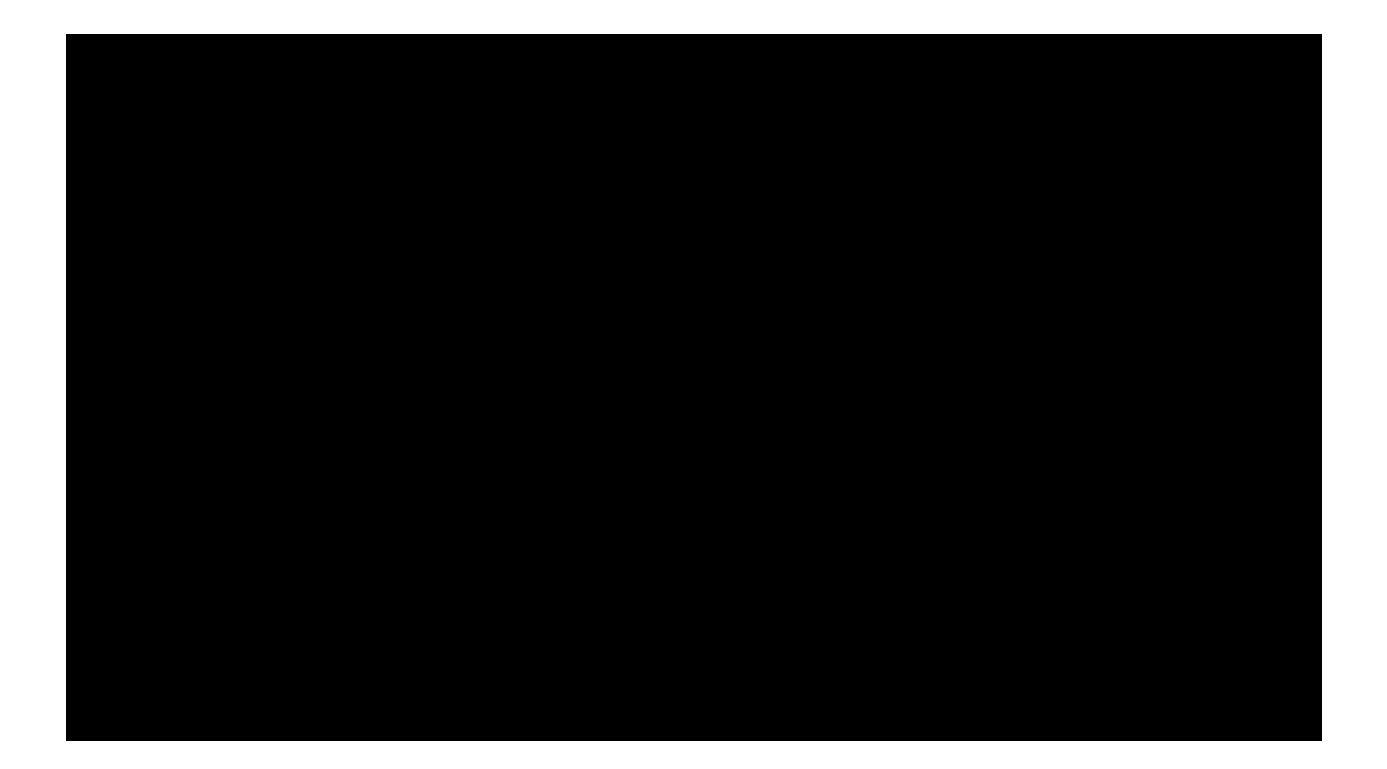

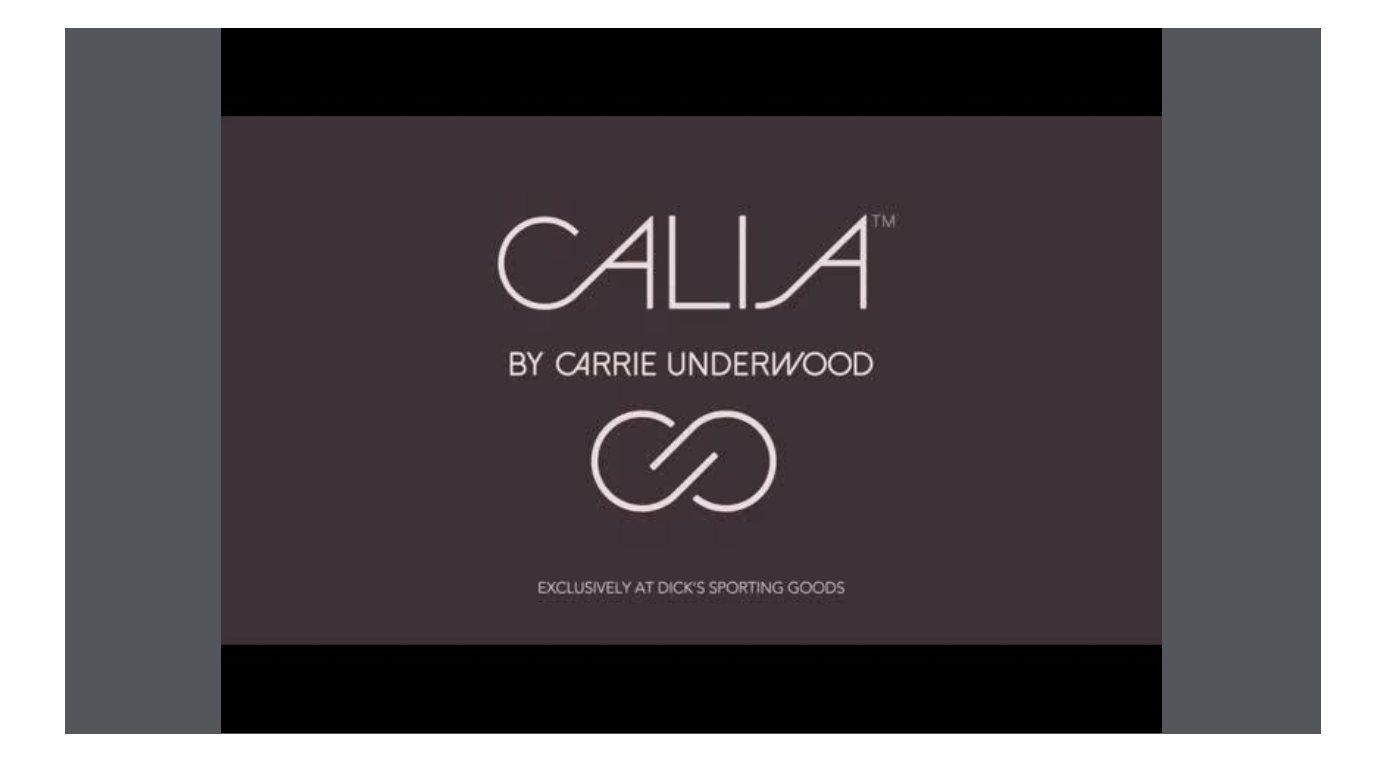

#### Labdip Process Overview

- Labdip is a process in which Fabric is dyed under lab standards to match the color requested. Labdips are usually approved before bulk fabric production or testing.
- Labdips are also called material samples and there are different types of labdips depending upon the process :
	- Labdip (generally referred for solid color)
	- Strike-off (print and patterns)
	- Yarn Dye (Stripes)
- Labdips are requested using Fabric and Color standard details from suppliers, dips are received and evaluated under standard conditions (typically Spectrometer) and could take several rounds before a final dip can be approved.
- Many of the companies have a practice of approving labdips for every season (Spring and Fall)

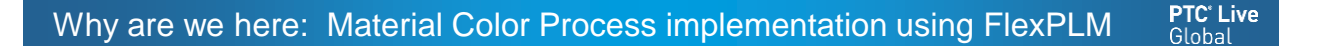

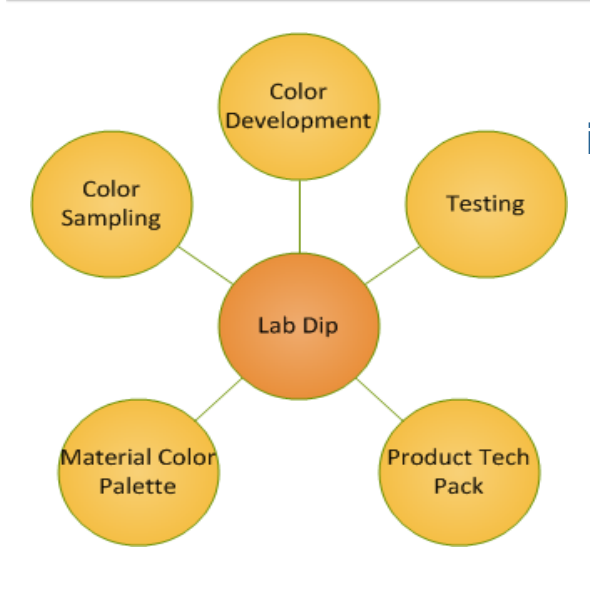

**The key for successful implementation of this process depends on Integrating all of these entities and reusing information to enable efficient execution and continuous improvement**

15

#### What's the Problem?

- Providing end-to-end solution for labdip process is not a simple project – It impacts different processes and stake holders
- Depending upon the maturity of organization processes, labdip process can be a work driver as well as cost driver
- Most of the companies, Labdip process is owned by shared resource team (such as color specialists who work across brands or categories)
- Labdip project may not be a top priority for PLM implementation team
- FlexPLM OOTB solution may not effectively meet the process needs

#### Time to think?

Questions that we asked at the beginning:

- We have not tried to implement a lap dip process in FlexPLM?
- We have tried but were not successful?
- We were successful?

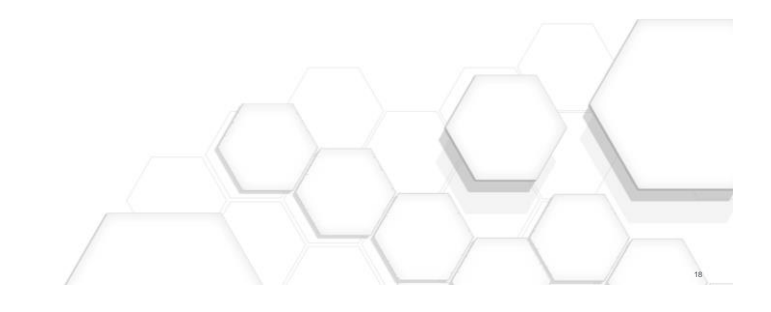

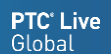

#### Challenges/Opportunities

- Challenges from initial attempts
- There was no single version of the truth
- Color Specialists were taking lot of additional work apart from approving labdip requests
- User have to live-in two worlds PLM and **Excel**
- Process change: Reducing Development Calendar duration
- Lessons Learned from previous attempts
- Solution need to support different brands, product categories
- Solution must provide key benefits/

#### DKS Process and structure

Before we jump into the solution, let us understand the organization

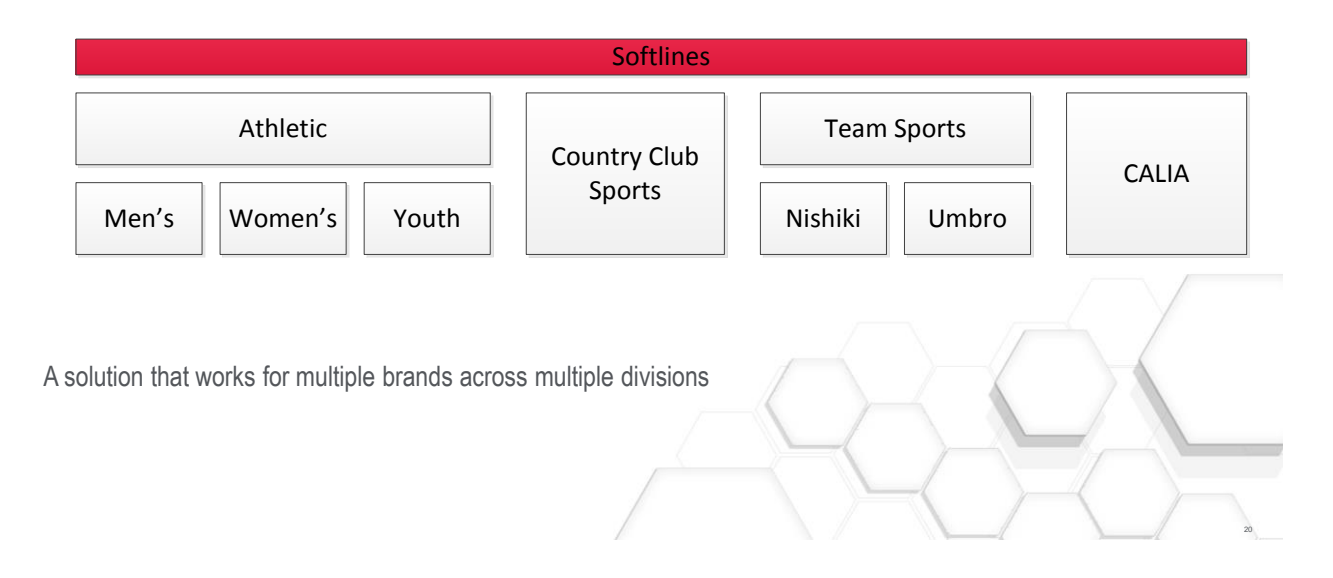

**PTC**<sup>\*</sup> Live Global

#### DKS Process and structure

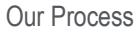

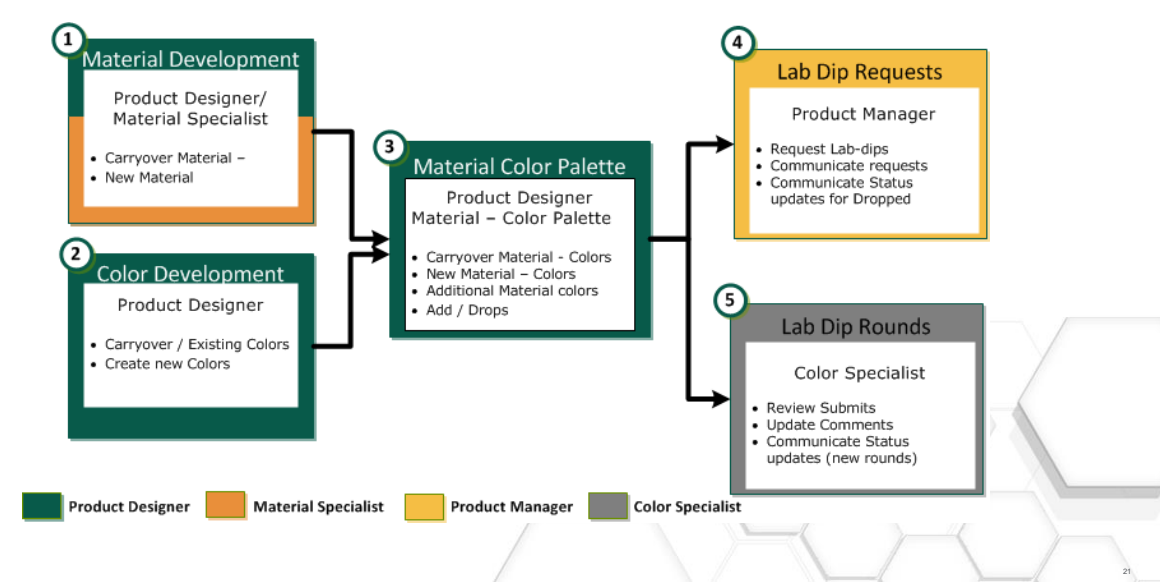

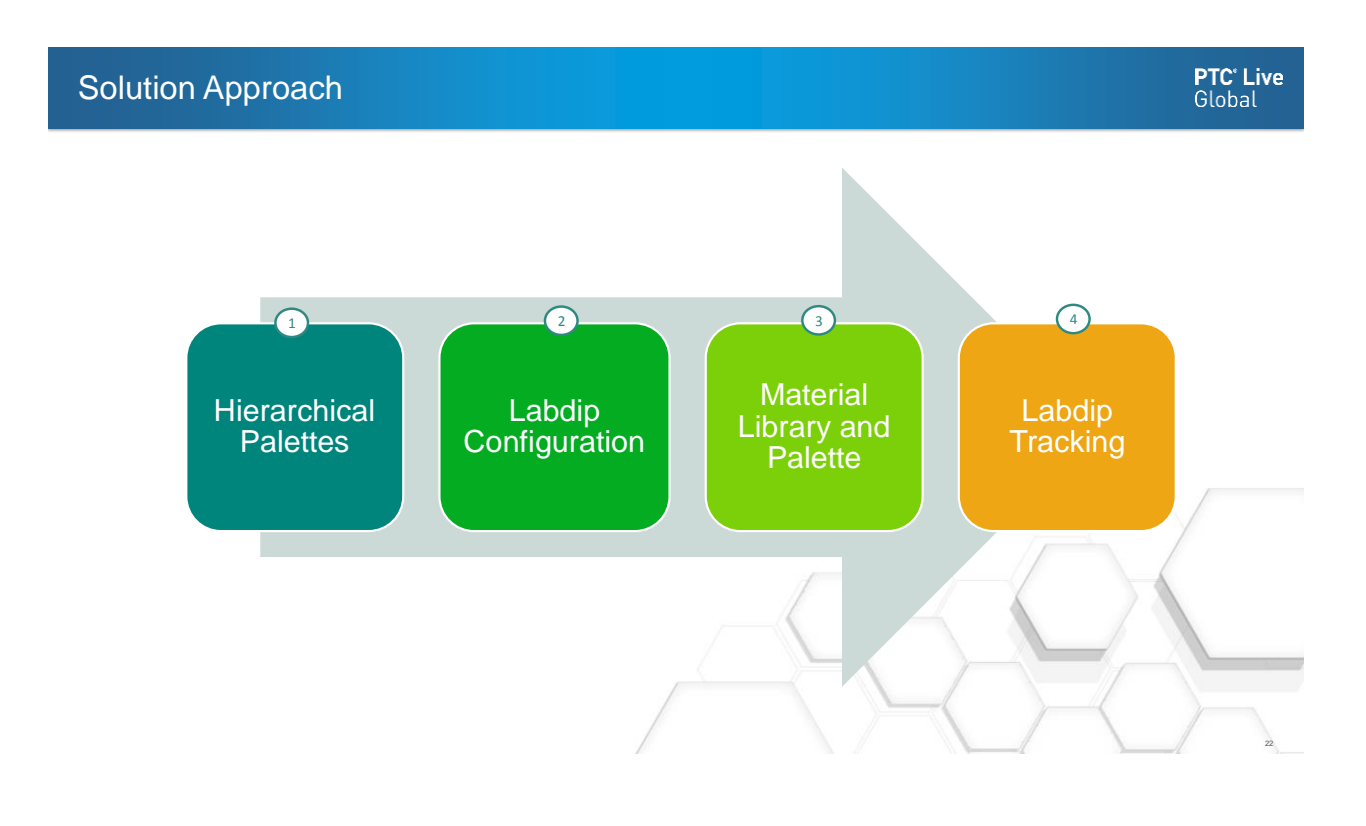

#### Hierarchical Palette Structure

**PTC<sup>®</sup> Live**<br>Global

 $\Omega$  $\Omega$  $\Omega$ 

- Create Parent palette outside of season and associate to child palettes from seasons
- Eliminates duplicate Material Colors and Lab-dip requests across a single brand (multiple seasons)

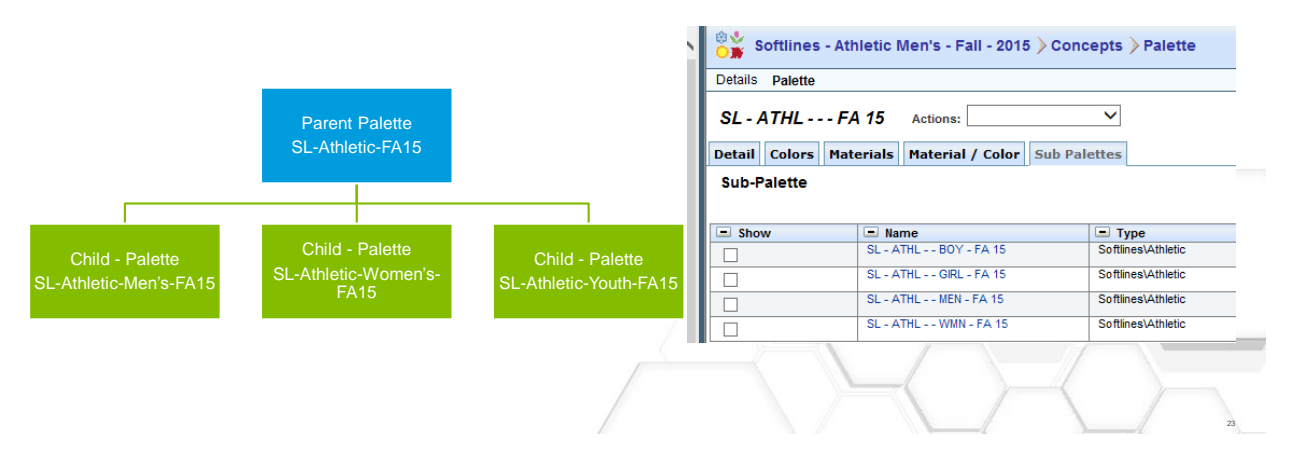

**PTC**' Live Labdip Configuration Global 0000 • Configuring labdips such that they can be easily associated to season and brands

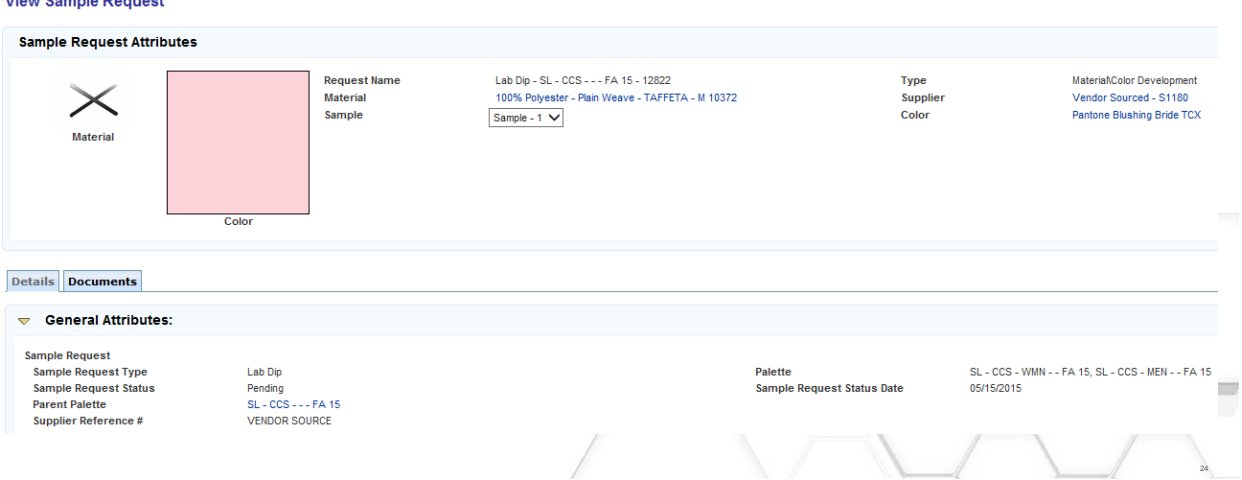

#### **View Sample Request**

## Material – Color Palette

à.

- Using material, color palettes to build material color palette
	- Providing efficiency to carryover from previous palettes
	- Good level training (on efficiencies such as adding multiple colors to single material)
	- BOM configuration to automatically create material color combinations

#### • Customization for Material – color palette accessibility from material library

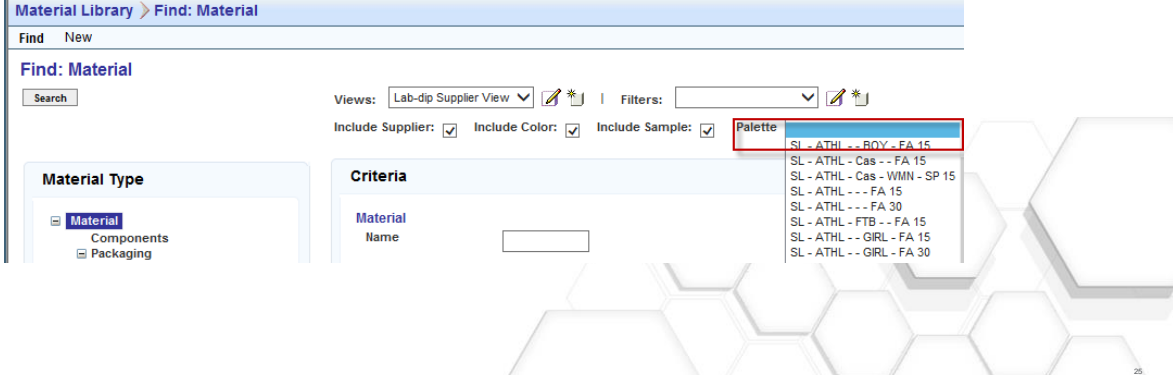

Material Color Palette

**PTC**<sup>\*</sup> Live Global

 $\bigcirc$   $\bigcirc$   $\bigcirc$   $\bigcirc$ 

26

Customization to use Material Color Palette on library

• Customization to display material-colors and labdips at the same time (display material –colors that do not have labdips)

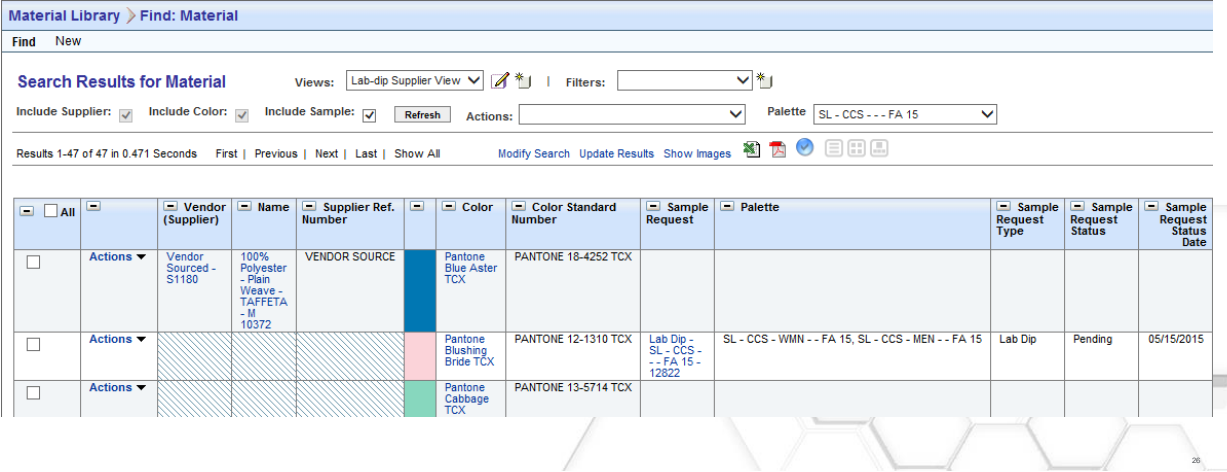

**PTC<sup>®</sup> Live**<br>Global  $00000$ 

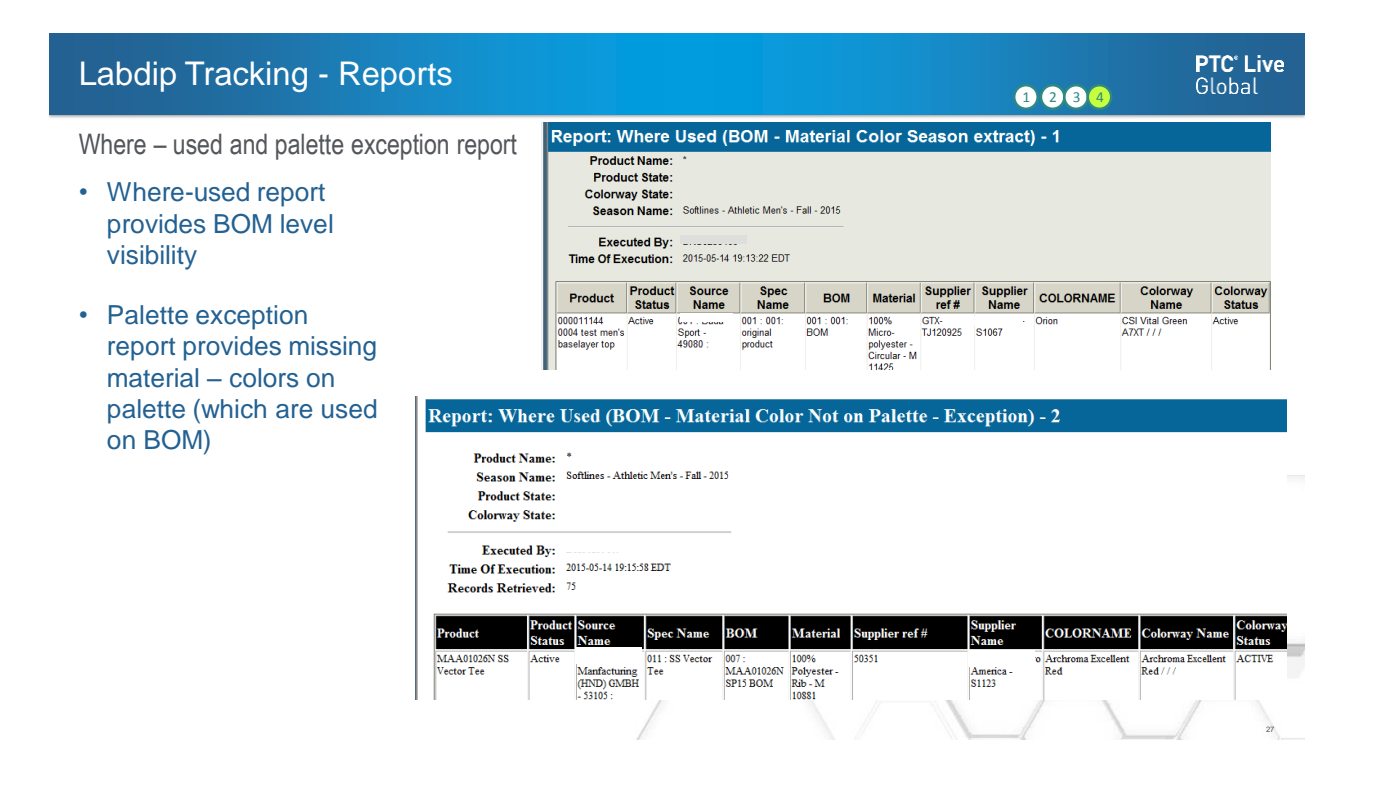

## Labdip Tracking - Reports

Labdip Tracking

#### • Report that combines labdips and where-used information

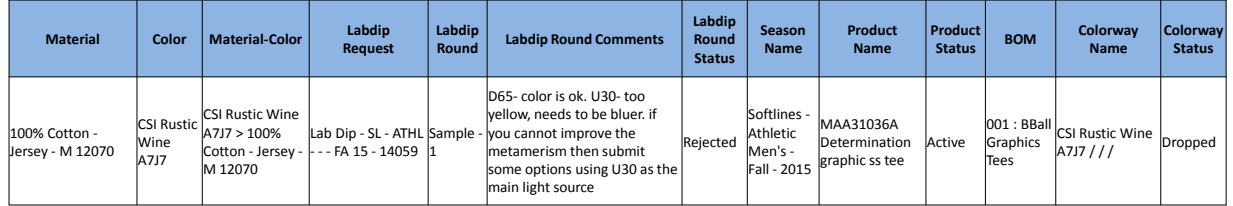

#### • Labdip report that lists the labdips by materials which are not used on any of the products

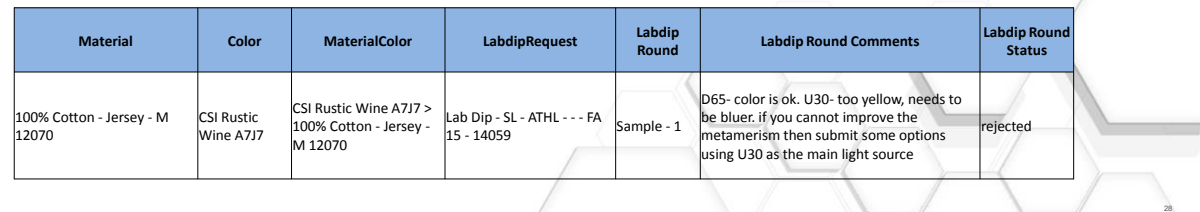

**PTC**<sup>\*</sup> Live Global

 $\odot$  $\odot$  $\odot$  $\odot$ 

#### Project approach: How we developed our solution...

#### Project execution

- Agile methodology
	- Divide product into modules with multiple go-live events
	- Requirements, Prototype, design, CRP
- Roadblocks, process gaps and system limitations
	- Exhaustive research of OOTB functionality (calls to PTC, other customers)

#### • Change management

- Comprehensive approach (starting with requirements, work around tools)
- Big picture portrait
- Super users to set the tone
- Solution development
	- Think outside the box
	- OOTB Reports

#### • Implementation

– Benefits and measures of success

### Quick Wins and Challenges

Immediate benefits and challenges after implementation

#### Quick Wins

- Solution that aligns with new process
- Streamlined labdip requests and communication
- Support for Add / Drop process

#### **Challenges**

- Palette Driven Development
- Changes to Process
- Transition from excel to PLM

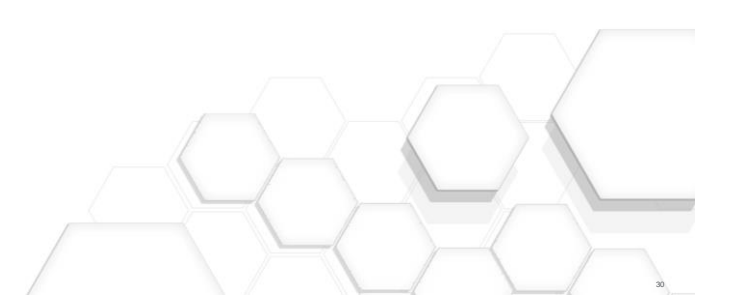

**PTC<sup>®</sup> Live**<br>Global

**PTC**' Live Global

#### Measures of Success

- By having the drops recorded in a system we will now be able to put together a metric to analyze the number of drops that we have versus an industry standard. There is a thought that have too many dropped requests.
- Drops:
	- We will be able to equate any in drops into a \$ amount. For example the cost per each lab dip = \$15-20 in China, \$30-50\$ in Central America and \$50-\$75 in the U.S.
- Improve the deadline to communicate requests to suppliers. For example if right now requests are communicated on time or several days late when we are using the system we would hopefully see the requests communicated earlier or on time thus improving the communication date. This too can be measured by brand.
- We will now be able to report on Mill Performance. For example if a mill is good at delivering the lab dip on time and with accuracy they would be a preferred Mill.
- There will be a time savings for the Product Managers on creating and communicating lab dip requests. There would have to be a time study and analysis to record the value as there is no measuring mechanism now.

**PTC**<sup>\*</sup> Live Global

- Your feedback is valuable
- Don't miss out on the chance to provide your feedback
- Gain a chance to win an instant prize!
- Complete your session evaluation now

# **PTC<sup>®</sup> Live Global**

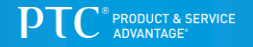